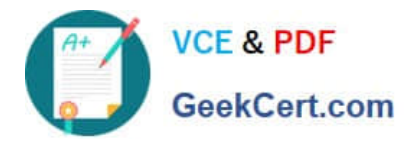

# **E20-393Q&As**

Unity Solutions Specialist Exam for Implementation Engineers

# **Pass EMC E20-393 Exam with 100% Guarantee**

Free Download Real Questions & Answers **PDF** and **VCE** file from:

**https://www.geekcert.com/e20-393.html**

100% Passing Guarantee 100% Money Back Assurance

Following Questions and Answers are all new published by EMC Official Exam Center

**C** Instant Download After Purchase **83 100% Money Back Guarantee** 365 Days Free Update

800,000+ Satisfied Customers

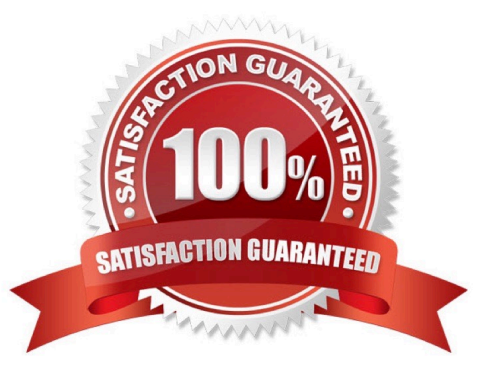

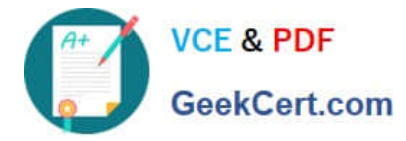

# **QUESTION 1**

A High Endurance SSD is limited to how many writes per day?

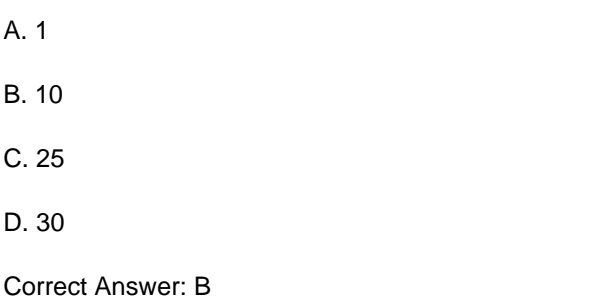

#### **QUESTION 2**

Which Unity service task is used to reinstall the root operating system while leaving the user\\'s data intact?

A. Restore the Management server

- B. Reimage the Storage Processor
- C. Restore the Management software
- D. Reinitialize the storage system

Correct Answer: B

Re-image a storage processor (SP) to safely fix problems with the system software that could not be resolved by rebooting the SP. Re-imaging analyzes the system software for errors and attempts to correct them instantly. Re-image an SP

from the Service System page.

Your configuration settings and stored files will not be changed.

References: https://community.emc.com/docs/DOC-40315

#### **QUESTION 3**

#### DRAG DROP

The cache has sent data to the Data Reduction logic during proactive cleaning or flushing. What is the correct sequence of steps taken by the Data Reduction logic?

Select and Place:

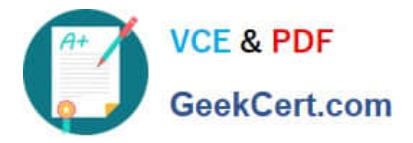

If the data can be compressed, the metadata is updated and the compressed data is written to disk.

If the data can be deduplicated, metadata is updated.

If the data cannot be compressed, the data is written to disk in a non-deduplicated and uncompressed format.

Data reduction logic determines if the data can be deduplicated using zero and pattern detection.

If the data cannot be deduplicated, the data is passed to the compression logic to test for possible reduction.

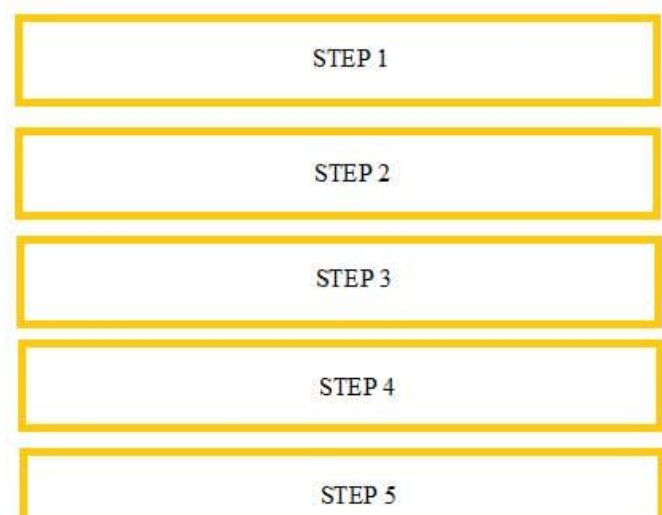

#### Correct Answer:

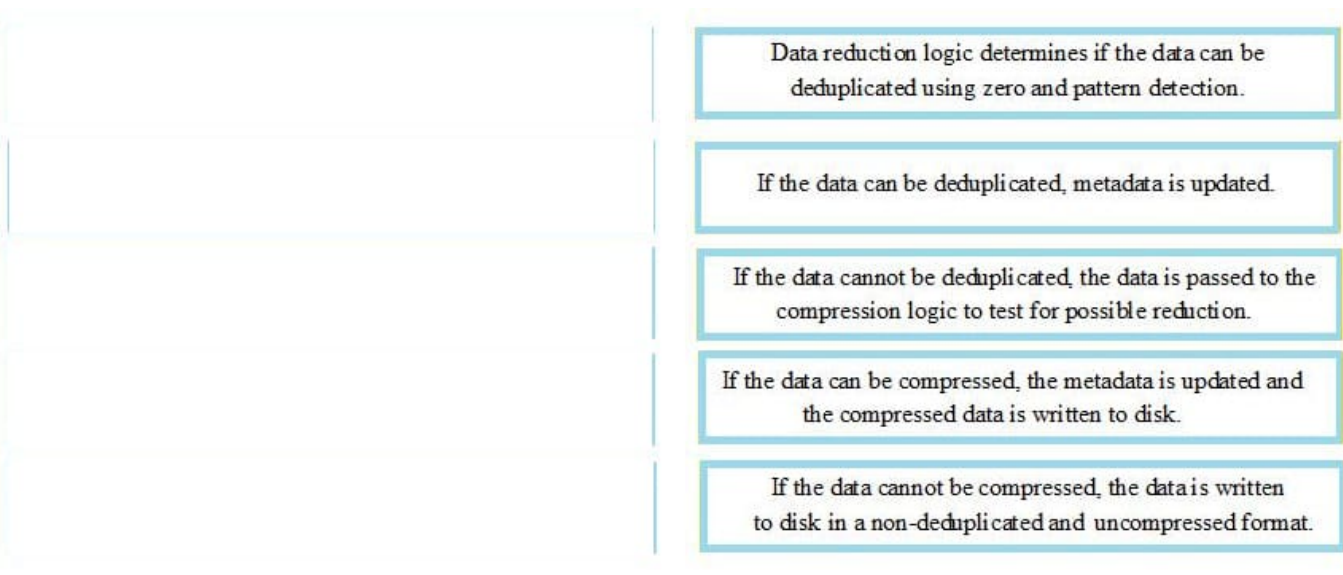

### **QUESTION 4**

Which protocol(s) is used to access VMware VMFS datastores from Unity?

- A. Fibre Channel over IP
- B. iSCSI and Fibre Channel
- C. Fibre Channel only
- D. iSCSI only
- Correct Answer: B

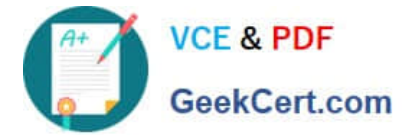

References: https://www.emc.com/collateral/white-papers/h15091-dell-emc-unity-virtualization-integration.pdf

# **QUESTION 5**

Which Unity system configuration can be performed using the Unisphere Initial Configuration wizard?

- A. Register host iSCSI initiators
- B. Configure Link Aggregation
- C. Add iSCSI network interfaces
- D. Register host HBA WWNs
- Correct Answer: C

References: https://www.emc.com/collateral/white-papers/h15085-dell-emc-unity-unisphere-overview.pdf

[E20-393 PDF Dumps](https://www.geekcert.com/e20-393.html) [E20-393 VCE Dumps](https://www.geekcert.com/e20-393.html) [E20-393 Exam Questions](https://www.geekcert.com/e20-393.html)